**FAQ Article Print**

## TAS: Fehlermeldung "SQLExecDirectW unable due to the connection lost" 10/03/2023 06:15:26

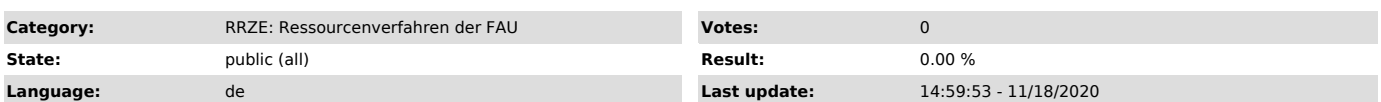

*Keywords*

Systranet Telefonabrechnung SQL Datenbankverbindung

## *Symptom (public)*

Zuerst erscheint eine Dialogbox mit einem SQL-Statement, nach Bestätigung erscheint eine Fehlermeldung, u.a. mit folgendem Inhalt

SQLExecDirectW unable due to the connection lost (siehe Screenshots)

## *Problem (public)*

Aus Sicherheits- und Performancegründen wird eine Datenbankverbindung begrenzt (bspw. 1h) zugelassen. Danach schließt die Datenbank die Verbindung.

Die Abrechnungen dauern u.U. mehrere Stunden. Falls diese beendet werden, kann es sein, das Anwender:innen nicht sofort daran weiterarbeiten und<br>deshalb das Timeout ausgelöst wird. Das hat zur Folge, dass bei geöffneter An

## *Solution (public)*

Alle Meldungen, die noch folgen quittieren, anschließend die TAS-Anwendung schließen, danach wieder öffnen und den Vorgang an der Stelle wiederholen, an dieser die Fehlermeldung aufgetaucht ist.